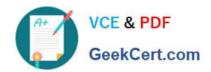

# ACE-A1.2<sup>Q&As</sup>

Arista Certified Engineering Associate

## Pass Arista ACE-A1.2 Exam with 100% Guarantee

Free Download Real Questions & Answers PDF and VCE file from:

https://www.geekcert.com/ace-a1-2.html

100% Passing Guarantee 100% Money Back Assurance

Following Questions and Answers are all new published by Arista
Official Exam Center

- Instant Download After Purchase
- 100% Money Back Guarantee
- 365 Days Free Update
- 800,000+ Satisfied Customers

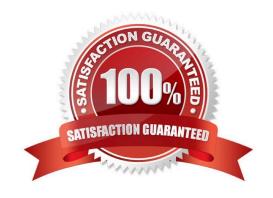

### https://www.geekcert.com/ace-a1-2.html

2024 Latest geekcert ACE-A1.2 PDF and VCE dumps Download

#### **QUESTION 1**

What can you assume about Ethernet1 in this output from a 7150-24 that have been configured with the tap aggregation mode exclusive command?

#### Student-1#sho int status

| Port | Name | Status      | Vlan | Duplex | Speed | Type        |
|------|------|-------------|------|--------|-------|-------------|
| Et1  |      | errdisabled | 1    | full   | 40G   | 10GBASE-SRL |
| Et2  |      | errdisabled | 1    | full   | 10G   | 10GBASE SRL |
| Et3  |      | errdisabled | 1    | full   | 10G   | 10GBASE-SRL |
| Et4  |      | errdisabled | 1    | full   | 10G   | 10GBASE-SRL |

- A. Ethernet1 is broken.
- B. Ethernet1 has a QSPF interface.
- C. Ethernet1 is an Agile Port.
- D. Ethernet1 will not work with Tap Agg.

Correct Answer: C

#### **QUESTION 2**

What physical interface is always a layer-3 interface on an Arista switch?

- A. The USB1: port
- B. The console
- C. The management interface
- D. This question makes no sense

Correct Answer: C

Reference: https://www.arista.com/ko/um-eos/eos-section-10-4-interfaces

#### **QUESTION 3**

Which of the following Arista switch series\\' supports Zero Touch Provisioning (ZTP)?

- A. 7050
- B. 7280E
- C. 7300

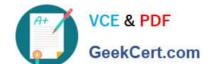

## https://www.geekcert.com/ace-a1-2.html

2024 Latest geekcert ACE-A1.2 PDF and VCE dumps Download

D. 7500E

Correct Answer: D

Reference: https://eos.arista.com/ztp-set-up-guide/ (see introduction)

#### **QUESTION 4**

True or False: When ZTP has been placed in cancel mode, you must issue the write memory command to prevent ZTP from triggering again.

A. TRUE

B. FALSE

Correct Answer: B

#### **QUESTION 5**

What is the benefit of the watch diff CLI command?

- A. It allows you to watch differential equation algorithms when they\\'re being evaluated in a hadoop cluster.
- B. It allows you to view the skew rate between two clock sources when using NTP.
- C. It allows you to view the skew rate between two clock sources when using IEEE 1588 Precision Time Protocol.
- D. It allows you to automatically reissue any CLI command at set intervals while highlighting the differences from the last iteration of that command.

Correct Answer: D

ACE-A1.2 PDF Dumps

ACE-A1.2 VCE Dumps ACE-A1.2 Exam Questions